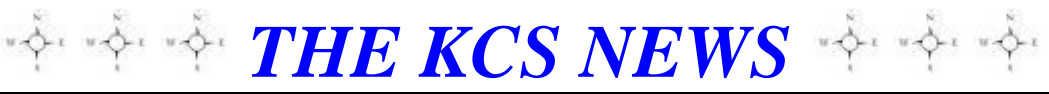

Volume 27 Issue 6 Newsletter of KITSAP COMPUTING SENIORS June 2018 ◆ Founded March 1992 by Rampton Harvey ◆

## *WELCOME NEW KCS MEMBER* **Carolyn Frasier**

# It's time to show the new KCS Website to our members.

Let's start out by acknowledging that our current website has served Kitsap Computing Seniors well for the past 27 years and has been a great and beneficial extension of KCS to the Internet World. With the Internet advancing so rapidly before our eyes, we saw the need to update our website. To make a long story shorter, Web Designer Laura Moynihan was contacted.

Laura has now worked diligently to provide KCS with an updated website. Yes, our non-profit website has undergone some big changes. Laura's goal was to take it forward with a totally new design format and to give it a user-friendly environment to navigate. Her ultimate goal was to build a website easy to change and update so it would remain "fresh" as time goes on.

Those present at the May Board Meeting had the opportunity to view both the completed new Home Page and the new New Horizons portion. Laura was given the "green light" by the Board Trustees to continue with the new website. Between now and our June meeting, she will complete her mission to help KCS shine in the Internet World.

It is planned to show the new website to our members and visitors at the next Monthly General Meeting on:

# **Monday, June 18, 2018**

Our current website will stay up until the new website has been completely finished. Once our members have the opportunity to see the new website in June, Laura will continue making small tweaks before the scheduled roll-out on September 1<sup>st</sup>.

We are so excited about how this vital project is coming along that we can't wait to share it with you. Look for an update in the August Newsletter.

# **Cheryl Smith**

## *THE KCS NEWS*

Official Newsletter of Kitsap Computing Seniors PO Box 3166, Silverdale, WA 98383-3166 Phone 1-888-901-5805 **[www.KitsapComputingSeniors.org](http://www.ffogynews.org/) [Newsletter Archives](https://goo.gl/mn2Jsx)**

*~~ JUNE MEETING ~~*

**Monday, June 18, 2018**

**Sheridan Park Community Center 680 Lebo Blvd. in East Bremerton**

**10:00 a.m. to 11:15 a.m.**

## **Invited Speaker:**

**Laura Moynihan will present the new KCS website.**

# *June and July 2018 Activities*

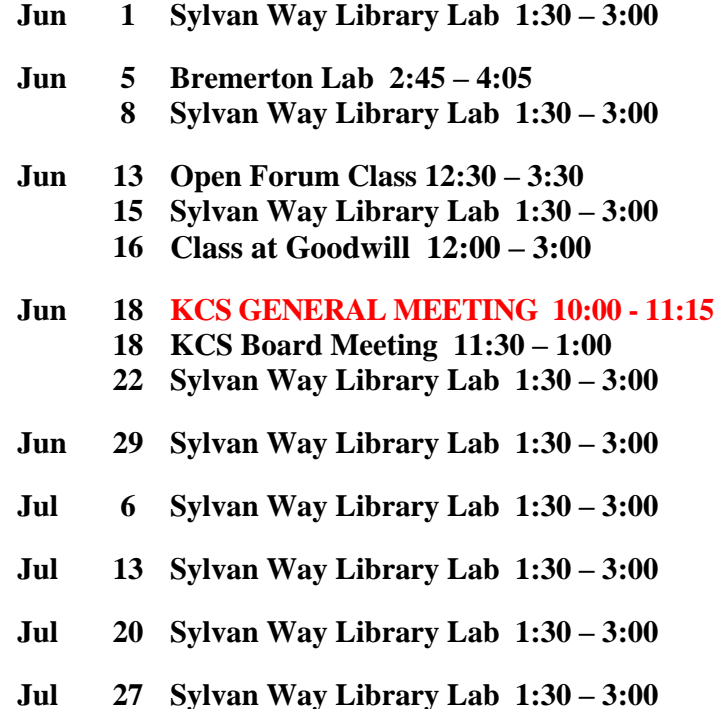

**See the** *KCS Resource page* **at** [www.KitsapComputingSeniors.org](http://www.kitsapcomputingseniors.org/)  **for locations and descriptions of activities.**

# 2 *THE KCS NEWS*

# *BEULAH JONES NEW KCS TRUSTEE*

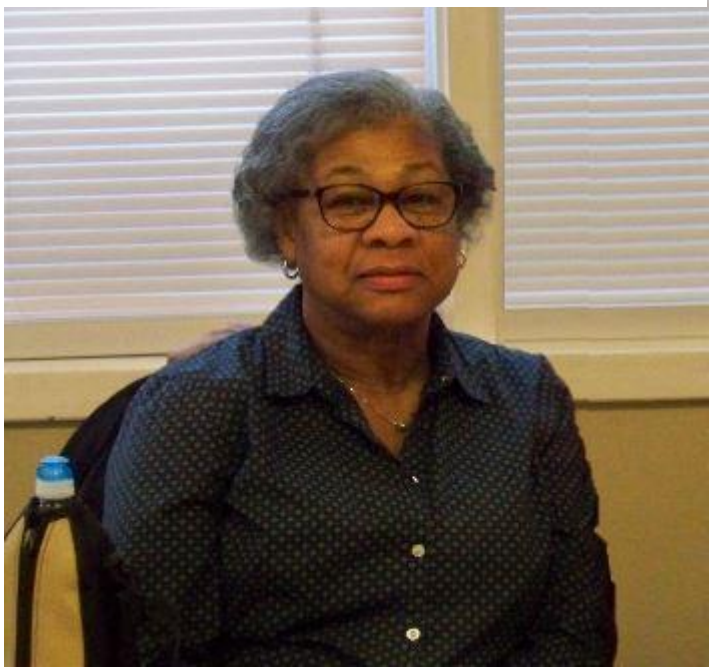

Hello, my name is **Beulah Jones**. Some of you know me as BJ. I am one of our two new trustees. I've been a KCS member for almost 6 years. After I retired I became interested in personal computers.

I have lived in South Kitsap for over 35 years. I grew up in Southern Illinois.

Most of my life I've lived here on the West Coast. Washington State is my favorite place to live because of Puget Sound's temperate climate.

As a computer operator for the Navy, I operated a Honeywell Mainframe for 12 years. I retired from Puget Sound Naval Shipyard. For most of my work career I was employed by the US Navy.

I worked in Great Lakes, Il., Oakland, Ca. and at Naval Base Subic Bay, Philippines, before coming to PSNS. I also worked for the US Mint in San Francisco.

While at Subic Bay I traveled throughout Asia, then to South America and have done a little visiting in Europe.

I have four children. My five grandchildren live near me.

My hobbies are varied and rather limited at present due to a knee problem, but I love floor exercises, Tai Chi, Yoga, Golf, and the board game, Mahjong.

I heard about KCS years ago and have attended classes at Silverdale when we were in the A frame building. I like that KCS is a learning site for seniors and other ages. I like that we occupy several sites where people interested in

computers and today's technology can easily reach us. I like the idea of our reaching out to help people through New Horizons.

I hope I can do a good job as a Trustee for the organization. This is the first time I have been offered a Trustee position and hope that I can learn lots to help the club.

Thank you. Beulah Jones

# *MERRY KENNEDY NEW KCS TRUSTEE*

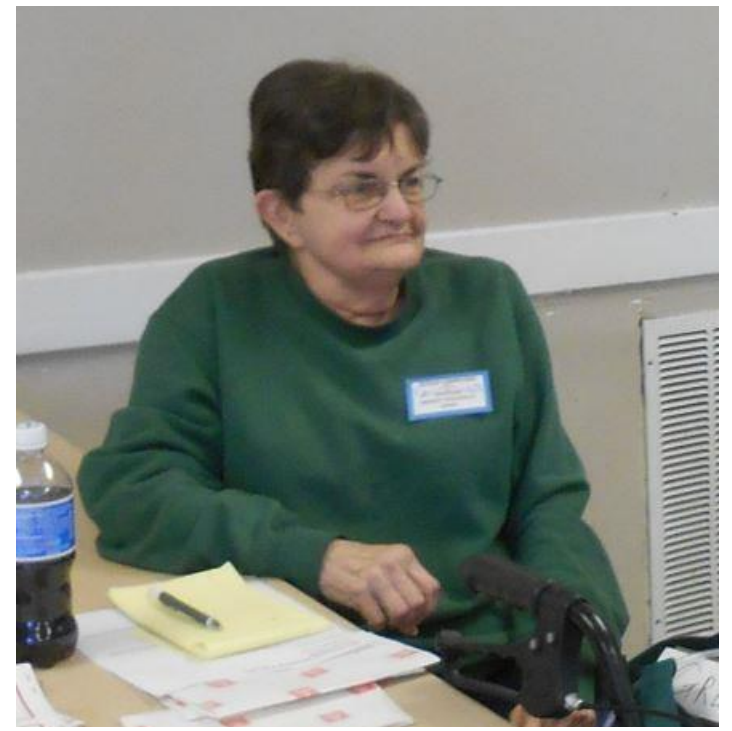

My name is **Merry Kennedy**. I've been a KCS member for a year and now a new KCS Trustee. I am the Greeter at our monthly meetings.

I was born and raised in Bremerton, graduated from West High School and attended Olympic College. Accounting was my career path, and I enjoyed it. All my four children live here locally.

My hobbies are Genealogy, cross stitching, reading and shell craft. Presently I am preparing to sell the house I grew up in and move to a senior living complex in Silverdale. As a trustee I am looking forward to being more active in KCS.

I used computers at work for 30 years and now for genealogy research and surfing the net. I had to buy a new computer 2 years ago and it came with Windows 10.

Knowing nothing more than XP, I needed help. I found an ad in the Kitsap Reporter for the club, came to a meeting, and joined to become more proficient with the program.

Thank you. Merry Kennedy

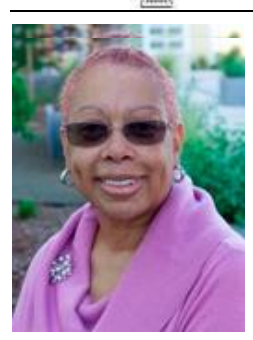

**President's Message**

#### **Can you believe it's the middle of the year already!**

 June is the beginning of a happy time for our grandchildren and great grandchildren because they get some rest from the world of education. All through the summer months, they stay busy camping, taking vacations, or just getting out into the yard to play.

 Our generation, too, has days that go by at lightning speed, but we wonder where the time went and what did we accomplish. That's how modern technology makes me feel. It moves at lightning speed, and just as I think I have it – I find it has changed. I might not even realize it's changed until it's changed a couple of times. Then when I try to pick up where I left off, nothing looks familiar.

 Often I get caught up on Facebook for hours, or I find a site on Google referring me to another site, and before I know it I've gone from one site to another for hours. In looking at my emails I may only have three new ones, but after responding to those three, printing them, saving them in their proper folders, and maybe even forwarding them to someone else, I find myself with even newerer emails, plus now I've learned how to do jigsaw puzzles on the computer and play Solitare and Scrabble…more lost time. *Darn it,* I'm in another trap…again and again…in this world that I willingly give the power to pull me in for extended periods of time!

 Have you watched this younger generation with their technical devices? They are hooked…hook, line and sinker! I have always been a people watcher, but these days I find myself watching how people use or seem to be obsessed with their technical devices. Their new "posture" is looking down. They walk into each other in the malls and when walking down the sidewalks. When driving, they run into things, sometimes people. as they repeatedly glance at their cell phones. In restaurants, it makes me so sad to see people choosing to make their technical device more important than the people at the table with them.

 As each day flies by, the world changes at a rapid speed. Let's know that we cannot keep up with the pace of the world, but we can hope that we always have the ability to enjoy seeing the good, be curious about the interesting, and know that miraculous things are happening all around us.

Cheryl Smith

[cherylsmith05@yahoo.com](mailto:cherylsmith05@yahoo.com)

We are living in a special time ---A time where time seems to rush by without notice --- If….……we don't pay attention.

# *OUR 2017 KCS GIFT TO SHERIDAN PARK COMMUNITY CENTER*

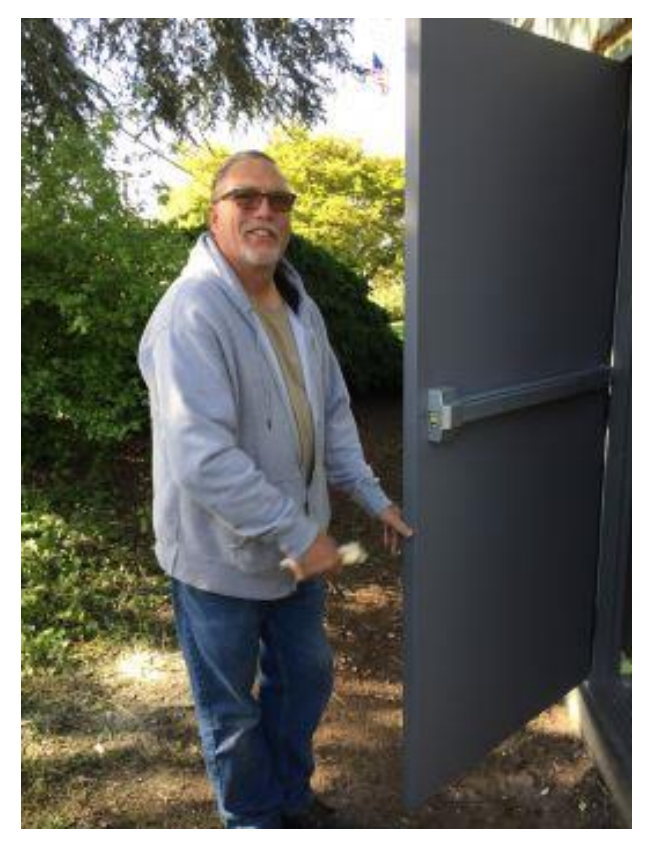

*Dave Coleman of the Bremerton Parks Department installed an Emergency Exit Door at the east end of Sheridan Park Community Center's Lounge Room for KCS's use of the space. April 2018.*

**THE KCS NEWS** 

## Preparing for and Entering

Photo Competitions

This **Class** will be held on Tuesday,

## **June 12, 2018**, at

Bay Vista: Summit

#### **4650 Bay Vista Blvd, Bremerton, WA 98312**

About one half mile east of Winco Foods, Ground Floor, past **Cafe** and **Computer Lab**

> Information: (360) 473-0324 bha.photo10@gmail.com

**Class** starts at **12 Noon** until about **3:15 PM**

The primary focus of the class will be on entering the **Kitsap County Fair,** other County Fairs and **State Fairs.** If time allows, we will cover entering International Photo Exhibitions.

The **Kitsap County Fair** requires that prints be both mounted and over matted. This rule was established to protect the maker's work. **Kitsap Fair Photography Divisions** are:

**9 years and under** (8x10 matt to 11x14 matt)

**10 years to 13 years** (8x10 matt to 11x14 matt)

**14 years to 17 years** (11x14 matt)

**Adult Amateur** (11x14 matt)

**Adult Advanced** (16x20 matt)

The Adult Advanced Division is open to photographers with experience and/or knowledge in Photography and its exhibition. This can come from classes, participation in Photo clubs or entering competitions. Professional photographers (those who have earned \$5000 or more in the last twelve months from sale of images or photography services) are not allowed to participate in this competition.

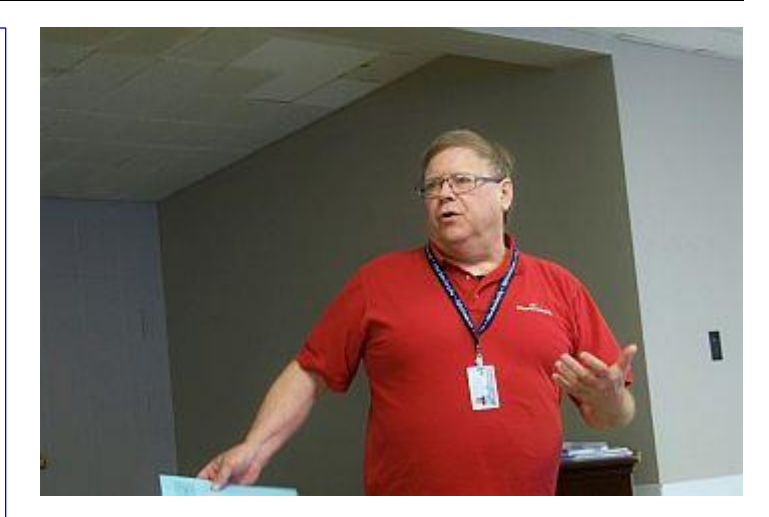

*May speaker, Doug Albert, Olympic College Educational Advisor, explained the registration process for seniors who want to audit a class, which is on a space-available basis. No college credit or continuing education credit is given for courses audited. The advantage is not having to take the tests. Doug also talked briefly on computer security.*

## *NEW HORIZONS NEEDS YOUR HELP*

New Horizons is on tap to deliver as many as 50 computers to deserving people this year, having delivered 15 so far, and we have additional people who have been interviewed and are awaiting delivery of their computers. We are asking for your help in this endeavor. If you like working with people and have some knowledge about Windows 10 and how to get people online, we are looking for you. If you are interested in serving, you may contact us through kcsnewhorizons@gmail.com or by calling (888) 901-5805, ext. 2. Or you can stop by the Sylvan Way library any Friday afternoon from 1:30 to 3:00 and talk to one of our committee members.

In addition, we are always looking for computer donations. We primarily need speaker systems and monitors for desktops and also laptops. Just contact us to make arrangements to deliver them, or we can pick them up. Or stop by the library on Friday afternoons.

#### *Submitted by Jim Bromley*

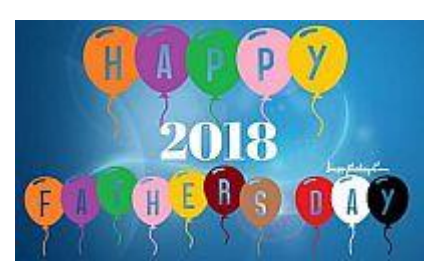

<sup>5</sup> *THE KCS NEWS* <sup>5</sup>

### *MINUTES OF THE GENERAL MEETING* May 21, 2018

Today's meeting was called to order at 10:01 by President Cheryl Smith. She led the audience in the Pledge of Allegiance.

Cheryl presented the Minutes of April's meeting for approval. There were no objections, so they stand approved as posted in May's KCS Newsletter.

New member Carolyn Frasier was introduced. No visitors were present.

For upcoming events Cheryl asked us to check the calendar in the Newsletter

Cheryl asked Jim Bromley to talk about New Horizons. He said they hope to give out 40-50 computers this year. Applicants are interviewed to determine their eligibility. Three computers were recently placed through Bremerton Housing Authority at Charter House, where an Olympic College student will teach a computer class. New Horizons accepts less-than-ten-year-old computers with Windows 10 systems. They also accept monitors, but not printers.

Cheryl introduced our two new trustees, Merry Kennedy and Beulah Jones. They fill one vacant position and that of Chris Snow, who resigned. We need someone to fill in for Sunshine, as Mary Krotzer resigned for personal reasons.

Cheryl attended the recent KMUG meeting and will continue to go to their monthly meetings.

There was no 50/50 raffle today. Cheryl said it is on hold for now and that the Board will discuss it at next month's Board meeting.

Cheryl introduced today's speaker, Doug Albert of Olympic College, where he is a part-time Educational Advisor and part-time professor. He taught programming and computers in New York State for over 20 years before moving to Washington. He explained the registration process for seniors who want to audit a class which is on a space-available basis. No college credit or continuing education credit is given for courses audited. The senior audit fee is \$5 plus fees. The advantage is you don't have to take the tests.

He explained how teaching has evolved. To take a class, there are 5 modes: 1) face to face; 2) web-enhanced (using something online); 3) hybrid, partly in class, partly online; 4) online 100%; 5) ITV, or interactive TV, using a TV monitor for live TV. Many computer classes are now online, as are their labs.

He doesn't recommend hybrid or online classes for seniors. Some classes may have prerequisites before enrolling.

Cheryl asked about visitor parking on campus, which is at a premium. He offers to assist with parking tickets as needed. Visitor passes are available at the Security Desk. Parking is free after 4:00 each day and all day on weekends.

Seniors can register to audit classes at O.C.'s Poulsbo and Shelton campuses. Poulsbo is a co-campus with Western Washington University.

He talked briefly on computer security. Don't click on active links in email, but do copy and paste the link, thereby redirecting the link into your browser. The link is not always where you think it's going. Be careful of popups and "sponsored by" emails. Misspellings are red flags of bad sites. It's OK to open emails, just don't click on links inside email. If you receive something questionable, call the sender by phone to verify the email.

Larry invited Doug to attend his Open Forum class next month. He will have to check his schedule.

Cheryl thanked Doug for his presentation and said we should have him back to speak again. He received a round of applause.

Meeting adjourned at 11:20.

*Submitted by Ruth Stephens, Secretary*

#### *MINUTES OF THE BOARD MEETING* May 21, 2018

President Cheryl Smith called the meeting to order at 11:45 a.m. at Sheridan Park Community Center. Present were Board members Cheryl Smith, Myra Clodius, Jim Bromley, Ed Evans, al Valencia, Ruth Stephens, Beulah Jones and Merry Kennedy. June Jones came in later. Absent were Thelma Gurske-Taylor and Gwen Olsson. Other KCS member present were Laura Moynihan, Don Brown, Jack Roudebush, Kim Leach, Doug Stauner and Jim Haney.

Today's meeting was devoted to viewing the revamped KCS website created by Laura Moynihan, our web designer. She has previously designed 4-5 websites and **(Continued on Page 6)**

#### **(Continued from Page 5)**

logos, has a background in graphic design, is a Mac tutor and works with Android personal computers.

Today she presented 3 different logos, along with a New Horizons page, using Word Press, which is new to her and more complicated than what she has used in the past. For the logo, she recommends something legible, small and warm. She explained "Favicon" – the main icon that represents a web site.

- First logo was a plug in the middle of an ampersand on a deep purple background, which speaks of connection.
- Second logo was KCS spelled out using 3 lines, with the first letter of each word a different color and staggered.
- The third logo was a combo of color palette and fonts.

The second logo received the most votes. Discussion followed, considering the pros and cons of each logo.

Next Laura showed her suggested website one page at a time. Its main page has headers for Events, Members Only, and Contact Us. In the middle of the page, 3 KCS photos are rotating. Towards the bottom, the footers are Who We Are, What We Do, and How to Join. She also showed the New Horizons page and the application form.

Laura feels the website project is made more expensive by using Safari browser, which was made for web designers. Ed called the new website "an asset to our organization." Timeline for the new website will be presented at June's meeting. Laura initially asked for \$500 for 10 hour's work, an amount she has previously received. Today she's suggesting a flat fee, rather than an hourly rate. She estimates she needs 20 more hours, which may be on the low side by at least \$1300-\$1400. She would like 50% to start and 50% upon completion. This website started out at 22 pages, but is now down to 14 pages. Anything over 10 pages is considered a large website. The entire website will be finished next month.

Cheryl agreed with a flat fee, as Laura's hourly rate is \$65/hour.

Cheryl moved/Ed seconded that in order to revamp our website project, we pay Laura \$500 more, with an additional \$1,000 upon completion. The motion passed unanimously. Ed thanked Laura for her work. She was given a check for \$500 today.

Meeting adjourned at 1:00 p.m.

## **WAYS TO KEEP YOUR DATA SAFE WHILE TRAVELING**

From an article by [Tom Merritt](https://www.techrepublic.com/meet-the-team/us/tom-merritt/) - [https://www.techrepublic.com/article](https://www.techrepublic.com/article‌/top-5-ways-to-keep-your-data-safe-while-traveling/?ftag=TRE684d531&‌bhid=20921383588261870900618424298346) [/top-5-ways-to-keep-your-data-safe-while-traveling/?ftag=TRE684d531&](https://www.techrepublic.com/article‌/top-5-ways-to-keep-your-data-safe-while-traveling/?ftag=TRE684d531&‌bhid=20921383588261870900618424298346) [bhid=20921383588261870900618424298346](https://www.techrepublic.com/article‌/top-5-ways-to-keep-your-data-safe-while-traveling/?ftag=TRE684d531&‌bhid=20921383588261870900618424298346)

Traveling with data can be risky these days. There are the bad guys like snoopers on public networks at the airport and pickpockets who want to swipe your phone. And then there are the good guys, like border agents who, in the course of doing their job, may inadvertently force you into a compromising position as [happened to one NASA](https://www.theverge.com/2017/2/12/14583124/nasa-sidd-bikkannavar-detained-cbp-phone-search-trump-travel-ban)  [employee.](https://www.theverge.com/2017/2/12/14583124/nasa-sidd-bikkannavar-detained-cbp-phone-search-trump-travel-ban)

Best to plan ahead. Here are five tips for keeping your data safe while traveling.

#### **1. Use a trusted VPN**

You're going to need to connect to public Wi-Fi hotspots in airports, hotels, coffee shops, and the like. You don't know who else is connected to these networks, and you shouldn't need to. Your company's or a trusted third-party VPN will keep your data away from prying eyes.

#### **2. Don't use public USB charging stations at train stations and airports**

They probably haven't been tampered with but they're incredibly easy for people to tamper with. Use a good oldfashioned electrical outlet. Or you can get yourself a USB cable that doesn't carry data so your device can't be hacked.

#### **3. Move sensitive data to the cloud**

Whether you're concerned with confidential business data being seen by border agents, or just worried about thieves, keep that data off the device until you really need it.

#### **4. Remove your password managers**

This one is mostly about border agents who might have the legal right to compel you to unlock your phone and enter passwords for things. If there's no password manager on the phone, they can't make you unlock it. You can reinstall your password manager later when you need it.

#### **5. Don't hide data or be uncooperative**

Border agents have a wide latitude of what they can request. Even when they request something you have the right to refuse, they may detain you longer. So plan ahead so you can cooperate without worry. And don't rely on tricks like hidden volumes. You may get away with it, but if they're discovered you'll be in worse trouble.

These aren't the only measures you may need to take but they will help you have a little more peace of mind.